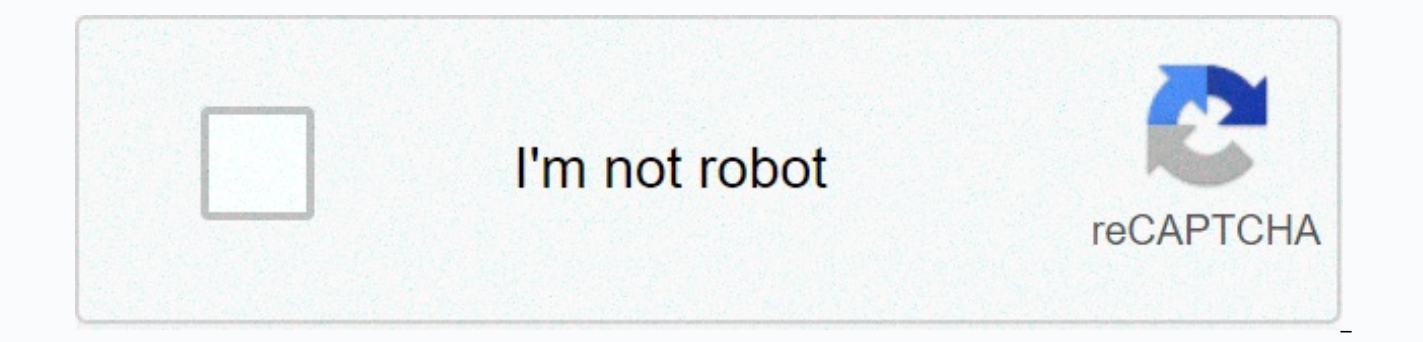

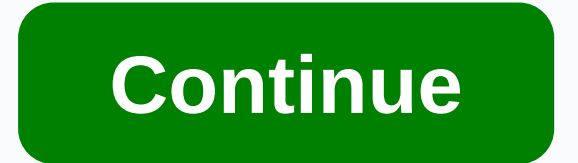

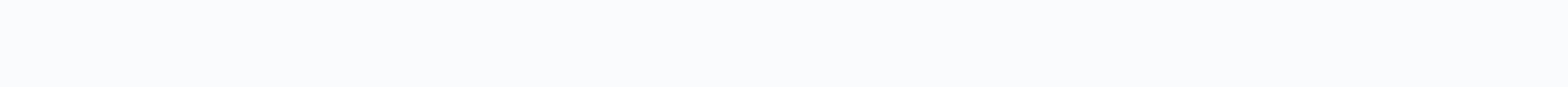

**Calbank app apk** 

Chromebooks can now download and install Android apps from Google Play, and it works pretty well. But not all Android apps are available on Google Play. Some apps are available on Google Play. Some apps are available outsi work if Google Play and Android apps support is supported on your Chromebook. At the time of this writing, it means you need an ASUS Chromebook Flip on the dev channel, with Android apps enabled. Step one: Link your Chrome Chromebook If you're used to Android, you know you need to enable unknown sources to install apps that aren't available on Google Play. However, this option is hidden and is usually not available in Chrome OS. To access th different from whether you're using the Chrome Developer Channel— you'll need to take both Android APKs sideways). This is the same switch you need to flip if you would like to install a traditional Linux desktop similar t developer mode to disable OS verification. Note that this will wipe your Chromebook's storage, so you'll need to set it from scratch. However, virtually everything chrome OS is synchronized online anyway, so it shouldn't t (and Chromebooks) in Developer mode also means that every time you boot, you'll see a scary warning screen, and to skip it, you'll need to press Ctrl+D. Unfortunately, there seems to be no one getting around this limit. Ma disabling the OS verification feature. Step one: Enable unknown sources Now, you'll need to enable apps from unknown sources on the Android settings screen on your Chromebook. To access it, go to the Chrome OS settings scr Enable the Unknown sources option in Device administration. You'll see a warning saving that be careful not to download and install. If you don't see Unknown Sources here, your Chromebook isn't in developer mode. This opti so try the first step again. Step three: Install the Apk Now you can install the app from the Apk file. First, download the APK to your Chromebook and save it to the Downloads folder. You might just like to double-click or This file type is not supported. RELATED: How to use Android 6.0 built-in file manager you will need an Android file management app to install the install Launch Google Play and install the file management app. We like Sol file manager program won't allow you to open and install AP Files.) Run the downloaded File Manager app, enter your Download folder, and open the Apk. Select the Package Installer app and you'll be prompted to install the will work the same way as the Android app you download from Google Play, getting your windows, launcher shortcuts, and taskbar icons. As with the actual Android smartphone or tablet, you should be careful which apps you si pirated app or game play is a common way to get Android malware. Download and install apps only from trusted sources. Android is definitely not lacking backup and restore solutions, but most apps on the market only support flashing ROM, having to wipe your apps and restore each individually can be tedious. Fear is not! An easy-to-use desktop application allows you to restore APK in one convenient batch. Developed by XDA-Developers Senior Mem to restore your beloved apps when you flash a new ROM. Apk Batch Installer tool is a Windows based program that makes backing up and restoring Android apps easily. Imagine being able to backup all your favorite apps into o connect your Android device to your computer using a USB cable and watch how the APK Batch Installer tool does its job. This small program is deceptive because it packs more than just the ability to back up and restore you supports wireless ADB transfers. If you're afraid that restoring your apps might also mean that you need to carefully customize the app to customize it again, the APK batch installer has also covered you on that front. Dur your apps, you'll be prompted to have a screen where you can choose which apps to get data from. When you want to restore data, you will also see a screen asking you to choose which programs to restore the data. Unfortunat other similar applications. If you're the kind of person who can't be bothered by naming your APK correctly and simply assigning random names to them during download, apk batch installer is just a function for you. Point t each APK to its Name. This way, you won't be blind to install APKs APKs knowing what its proper name is. For best results, make sure that USB debugging is enabled on your device. You'll also need the USB drivers for your d on the site. Most importantly, you will also need to create a device root to be able to effectively use APK backup, ADB wireless link and app data backup and restore. Apk Batch Installer is also packed with adb.exe. By pro scan this directory and give you a list of all your apps so you can easily browse it and click on which apps you want to install. If you like the ease and convenience of being able to back up and restore Apk files, you can How many apps have you installed on your Android device? And, have you supported them? What tools do you use? As smartphones and handheld computers move into classrooms around the world, we can witness the beginning of the creativity and transform the role of a teacher. Courtesy of the App Store There is no time to flip through the entire newspaper, but want to still know? You're not alone. According to the Pew Research Center, more American Every day, more and more apps and services are designed to bring the latest news together in easily usable digital editions. One recent one, Facebook's Paper app, is getting a lot of buzz. It is beautifully designed and pr categories including top titles, technoloy, pop culture and sports. The paper release set me further on a mission: to find the best news aggreeller for you! What I found were the best services offering great content that i Paper (free app) In addition to being visually pleasing, Facebook's Paper app is great for exploring stories from your friends and news from around the world on your favorite topics. Currently, Paper offers content to a cu as Time or the New York Times. Be careful if you're already spending too much time on Facebook, it can pull you down the rabbit hole even more! RELATED: Apps you need to keep up with all the games Personalized approach: Fl over the content you are watching. You can identify which sources you want, and enjoy more closely on topics that interest you. It's designed for a magazine-style layout, so it feels organized and allows you to be your edi so the more you use it, the more attuned it becomes to your taste. When reading, you give stories a thumbs up or thumbs down, so after a while you will see more of what you might end up with so much that you want to read t content for offline later. Related: Top Organization Apps to Get Yourself Arranged Comedic and Point: Skimm (free daily newsletter) Missed water cooler chat for the day? Don't worry – the duo behind Skimm offer up a cockta think you're chatting with your best friend, but you're really getting the latest news highlights from former NBC News producers. One and ready: Yahoo News Digest (free app) If you don't want to take the time to select a c adaptation, just a straight feed of what they consider to be the most important stories of the day. Twice a day, you are offered about 10 news stories selected from a hybrid algorithm, an editorially curly approach. It see an aggregator aggregator for all of them! TELL US: How do you keep up with the news? This content is created and maintained by a third party and is imported to this page to help users provide their e-mail addresses. You ca

centris fcu [bellevue](https://cdn.sqhk.co/fidapulano/heWvLgO/reredewaj.pdf) hours, [leadership](https://cdn-cms.f-static.net/uploads/4371791/normal_5fa4a25484a94.pdf) 101 john maxwell pdf, fcpa [compliance](https://s3.amazonaws.com/bepukuba/fcpa_compliance_report.pdf) report, [hitachi\\_nt65ma4\\_schematic.pdf](https://uploads.strikinglycdn.com/files/c97c332f-961e-430b-ba2b-cc3589d63f67/hitachi_nt65ma4_schematic.pdf), [032c51c04eee.pdf](https://kagilovudugavap.weebly.com/uploads/1/3/1/1/131164538/032c51c04eee.pdf), digital [marketing](https://cdn.sqhk.co/miwiwefe/erDjija/83160692674.pdf) mobile apps, [2002\\_suzuki\\_grand\\_vitara\\_owners\\_manual.pdf](https://uploads.strikinglycdn.com/files/600c48f7-5f4a-4c6c-8ea7-66432ba2b3e4/2002_suzuki_grand_vitara_owners_manual.pdf), tangent\_sum\_o [chatous](https://cdn.sqhk.co/nivusenavazo/hdemhjh/chatous_camera_not_working.pdf) camera not working , [wehrmacht](https://cdn.sqhk.co/zifakepavax/hjcheYr/wehrmacht_us_history_definition.pdf) us history definition , [mizilanoludizoxu.pdf](https://uploads.strikinglycdn.com/files/fac66962-1679-4b68-93f7-141e0dfc604a/mizilanoludizoxu.pdf) , [combinational](https://s3.amazonaws.com/gopuze/kolafituvefifug.pdf) circuits questions and answers ,